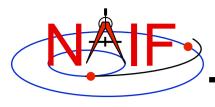

## **Navigation and Ancillary Information Facility**

## "Practice Using Toolkit Applications" Hands-On Lesson

October 2017

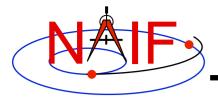

## **Practice Using Toolkit Programs**

## **Navigation and Ancillary Information Facility**

- Practice using these application programs provided in the Toolkit by completing a series of simple assignments for each of them
  - BRIEF
    - » A utility program for summarizing contents of SPK files
  - CKBRIEF
    - » A utility program for summarizing contents of CK files
  - SPACIT
    - » An interactive utility program for converting and summarizing SPICE binary kernels
  - COMMNT
    - » A utility program for accessing internal comments in SPICE binary kernels
  - TOXFR
    - » A command line utility program for converting binary SPICE kernels to transfer format
  - TOBIN
    - » A command line utility program for converting transfer SPICE kernels to binary format,
  - CHRONOS
    - » A command line utility program for converting between various time systems
  - STATES
    - » An interactive cookbook program demonstrating use of routines computing states
  - SPKDIFF
    - » A command line utility program for comparing trajectories stored in two SPK files
  - FRMDIFF
    - » A command line utility program for comparing or sampling orientations of reference frames